#### **CREA DATABASE**

#### **Example (MySQLi Procedural)**

```
<?php
$servername = "localhost";
$username = "username";
$password = "password";
// Create connection
$conn = mysqli_connect($servername, $username, $password);
// Check connection
if (!$conn) {
   die("Connection failed: " . mysqli_connect_error());
}
// Create database
$sql = "CREATE DATABASE myDB";
if (mysqli_query($conn, $sql)) {
  echo "Database created successfully";
} else {
  echo "Error creating database: " . mysqli_error($conn);
}
mysqli_close($conn);
```
?>

#### **CREA TABELLA**

```
\langle?php
sservername = "localhost";
$username = "username";
$password = "password";
$dbname = "myDB";// Create connection
$conn = mysqli_connect($servername, $username, $password, $dbname);
// Check connection
if (!$conn) {
   die("Connection failed: " . mysqli_connect_error());
}
// sql to create table
$sql = "CREATE TABLE MyGuests (
id INT(6) UNSIGNED AUTO_INCREMENT PRIMARY KEY, 
firstname VARCHAR(30) NOT NULL,
lastname VARCHAR(30) NOT NULL,
email VARCHAR(50),
reg_date TIMESTAMP
)";
if (mysqli_query($conn, $sql)) {
  echo "Table MyGuests created successfully";
} else {
   echo "Error creating table: " . mysqli_error($conn);
}
mysqli_close($conn);
?>
```
### **CREA CONNESSIONE**

## **Example (MySQLi Procedural)**

<?php \$servername = "localhost"; \$username = "username";  $spassword = "password";$  $$dbname = "myDB";$ // Create connection \$conn = mysqli\_connect(\$servername, \$username, \$password, \$dbname); // Check connection if (!\$conn) { die("Connection failed: " . mysqli\_connect\_error()); }

#### **INSERIMENTO DATI**

```
\langle?php
$servername = "localhost";
$username = "username";
$password = "password";
\overrightarrow{\text{Sdbname}} = \text{"myDB";}// Create connection
$conn = mysqli_connect($servername, $username, $password, $dbname);
// Check connection
if (!$conn) {
   die("Connection failed: " . mysqli_connect_error());
}
$sql = "INSERT INTO MyGuests (firstname, lastname, email)
VALUES ('John', 'Doe', 'john@example.com')";
if (mysqli_query($conn, $sql)) {
   echo "New record created successfully";
} else {
  echo "Error: " . $sql . "<br>' . mysqli error($conn);
}
mysqli_close($conn);
\approx
```
#### **INSERIMENTO DATI**

#### **(LAST INSERTED)**

```
\langle?php
sservername = "localhost":
$username = "username";
$password = "password";
$dbname = "myDB";// Create connection
$conn = mysqli_connect($servername, $username, $password, $dbname);
// Check connection
if (!$conn) {
   die("Connection failed: " . mysqli_connect_error());
}
$sql = "INSERT INTO MyGuests (firstname, lastname, email)
VALUES ('John', 'Doe', 'john@example.com')";
if (mysqli_query($conn, $sql)) {
   $last_id = mysqli_insert_id($conn);
   echo "New record created successfully. Last inserted ID is: " . $last_id;
} else {
  echo "Error: " . $sql . "<br>' . mysqli_error($conn);
}
mysqli_close($conn);
?>
```
### **INSERIMENTO DATI MULTIPLO**

```
<?php
$servername = "localhost";
$username = "username";
$password = "password";
$dbname = "myDB";
// Create connection
$conn = mysqli_connect($servername, $username, $password, $dbname);
// Check connection
if (!$conn) {
   die("Connection failed: " . mysqli_connect_error());
}
$sql = "INSERT INTO MyGuests (firstname, lastname, email)
VALUES ('John', 'Doe', 'john@example.com');";
$sql .= "INSERT INTO MyGuests (firstname, lastname, email)
VALUES ('Mary', 'Moe', 'mary@example.com');";
$sql .= "INSERT INTO MyGuests (firstname, lastname, email)
VALUES ('Julie', 'Dooley', 'julie@example.com')";
if (mysqli_multi_query($conn, $sql)) {
   echo "New records created successfully";
} else {
  echo "Error: " . $sql . "<br>" . mysqli_error($conn);
}
mysqli_close($conn);
?>
```
#### **SELECT DATI**

```
<?php
$servername = "localhost";
$username = "username";
$password = "password";
\overrightarrow{\text{Sdbname}} = \text{"myDB";}// Create connection
$conn = mysqli_connect($servername, $username, $password, $dbname);
// Check connection
if (!$conn) {
  die("Connection failed: " . mysqli_connect_error());
}
$sql = "SELECT id, firstname, lastname FROM MyGuests";
$result = mysqli_query(\$conn, $sq];if (mysqli_num_rows($result) > 0) {
   // output data of each row
  while(\text{from} = \text{mysgli}\left[\text{ftch}\right] assoc(\text{S}result)) {
      echo "id: " . $row["id"]. " - Name: " . $row["firstname"]. " " . $row["lastname"]. "<br>";
    }
} else {
   echo "0 results";
}
mysqli_close($conn);
?>
```
#### **DELETE DATI**

```
<?php
sservername = "localhost";
$username = "username";$password = "password";
$dbname = "myDB";// Create connection
$conn = mysqli_connect($servername, $username, $password, $dbname);
// Check connection
if (!$conn) {
   die("Connection failed: " . mysqli_connect_error());
}
// sql to delete a record
$sql = "DELETE FROM MyGuests WHERE id=3";
if (mysqli_query($conn, $sql)) {
  echo "Record deleted successfully";
} else {
   echo "Error deleting record: " . mysqli_error($conn);
}
mysqli_close($conn);
?>
```
#### **UPDATE DATI**

```
<?php
sservername = "localhost";
$username = "username";$password = "password";
\text{\AA}bname = "myDB";
// Create connection
$conn = mysqli_connect($servername, $username, $password, $dbname);
// Check connection
if (!$conn) {
   die("Connection failed: " . mysqli_connect_error());
}
$sql = "UPDATE MyGuests SET lastname='Doe' WHERE id=2";
if (mysqli_query($conn, $sql)) {
  echo "Record updated successfully";
} else {
   echo "Error updating record: " . mysqli_error($conn);
}
mysqli_close($conn);
?>
```
## **LIMIT DATI CON MYSQL**

#### **Limit Data Selections From a MySQL Database**

MySQL provides a LIMIT clause that is used to specify the number of records to return.

The LIMIT clause makes it easy to code multi page results or pagination with SQL, and is very useful on large tables. Returning a large number of records can impact on performance.

Assume we wish to select all records from 1 - 30 (inclusive) from a table called "Orders". The SQL query would then look like this:

\$sql = "SELECT \* FROM Orders LIMIT 30";

When the SQL query above is run, it will return the first 30 records.

What if we want to select records 16 - 25 (inclusive)?

Mysql also provides a way to handle this: by using OFFSET.

The SQL query below says "return only 10 records, start on record 16 (OFFSET 15)":

\$sql = "SELECT \* FROM Orders LIMIT 10 OFFSET 15";

You could also use a shorter syntax to achieve the same result:

\$sql = "SELECT \* FROM Orders LIMIT 15, 10";

## **PHP mysqli\_num\_rows() Function**

## **[PHP MySQLi Reference](http://www.w3schools.com/php/php_ref_mysqli.asp)**

### **Example**

Return the number of rows in a result set:

```
<?php
$con=mysqli_connect("localhost","my_user","my_password","my_db");
// Check connection
if (mysqli_connect_errno())
 {
echo "Failed to connect to MySQL: " . mysqli_connect_error();
 }
```
\$sql="SELECT Lastname,Age FROM Persons ORDER BY Lastname";

if (\$result=mysqli\_query(\$con,\$sql)) { // Return the number of rows in result set \$rowcount=mysqli\_num\_rows(\$result); printf("Result set has %d rows.\n",\$rowcount); // Free result set mysqli\_free\_result(\$result); }

## **PHP mysqli\_query() Function**

## **[PHP MySQLi Reference](http://www.w3schools.com/php/php_ref_mysqli.asp)**

## **Example**

Perform queries against the database:

```
<?php
$con=mysqli_connect("localhost","my_user","my_password","my_db");
// Check connection
if (mysqli_connect_errno())
 {
echo "Failed to connect to MySQL: " . mysqli_connect_error();
 }
```

```
// Perform queries 
mysqli_query($con,"SELECT * FROM Persons");
mysqli_query($con,"INSERT INTO Persons (FirstName,LastName,Age) 
VALUES ('Glenn','Quagmire',33)");
```
## **PHP mysqli\_fetch\_array() Function**

## **[PHP MySQLi Reference](http://www.w3schools.com/php/php_ref_mysqli.asp)**

## **Example**

Fetch a result row as a numeric array and as an associative array:

```
<?php
$con=mysqli_connect("localhost","my_user","my_password","my_db");
// Check connection
if (mysqli_connect_errno())
 {
echo "Failed to connect to MySQL: " . mysqli_connect_error();
 }
```
\$sql="SELECT Lastname,Age FROM Persons ORDER BY Lastname"; \$result=mysqli\_query(\$con,\$sql);

```
// Numeric array
$row=mysqli_fetch_array($result,MYSQLI_NUM);
printf ("%s (%s)\n",$row[0],$row[1]);
```
// Associative array \$row=mysqli\_fetch\_array(\$result,MYSQLI\_ASSOC); printf ("%s (%s)\n",\$row["Lastname"],\$row["Age"]);

// Free result set mysqli\_free\_result(\$result);

```
mysqli_close($con);
?>
```
## **PHP mysqli\_close() Function**

# **[PHP MySQLi Reference](http://www.w3schools.com/php/php_ref_mysqli.asp)**

## **Example**

Close a previously opened database connection:

<?php \$con=mysqli\_connect("localhost","my\_user","my\_password","my\_db");

// ....some PHP code...

## **PHP mysqli\_affected\_rows() Function**

## **[PHP MySQLi Reference](http://www.w3schools.com/php/php_ref_mysqli.asp)**

## **Example**

Print out affected rows from different queries:

```
<?php
$con=mysqli_connect("localhost","my_user","my_password","my_db");
if (mysqli_connect_errno())
 {
echo "Failed to connect to MySQL: " . mysqli_connect_error();
 }
```

```
// Perform queries and print out affected rows
mysqli_query($con,"SELECT * FROM Persons");
echo "Affected rows: " . mysqli_affected_rows($con);
```

```
mysqli_query($con,"DELETE FROM Persons WHERE Age>32");
echo "Affected rows: " . mysqli_affected_rows($con);
```
# **PHP 5 MySQLi Functions**

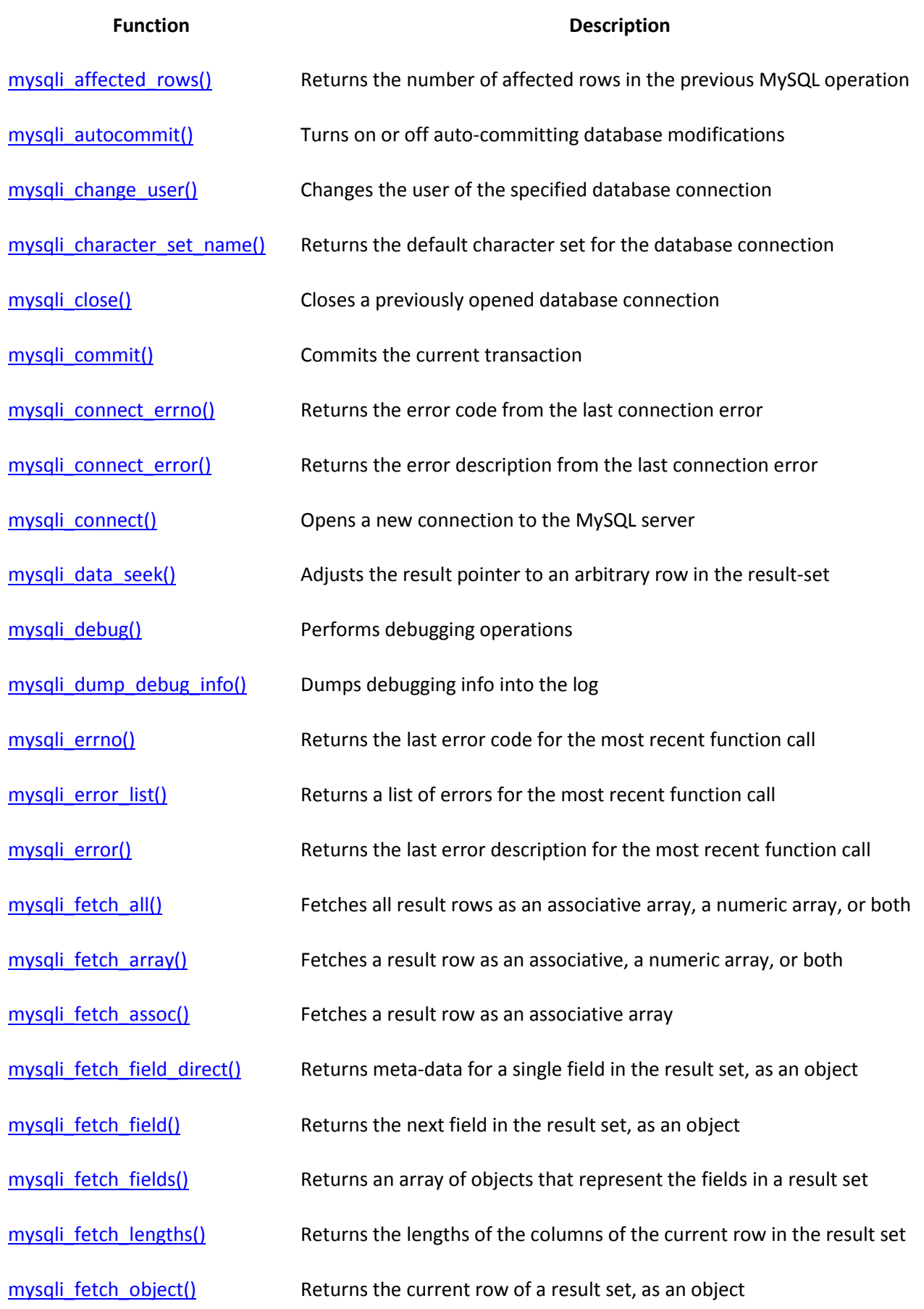

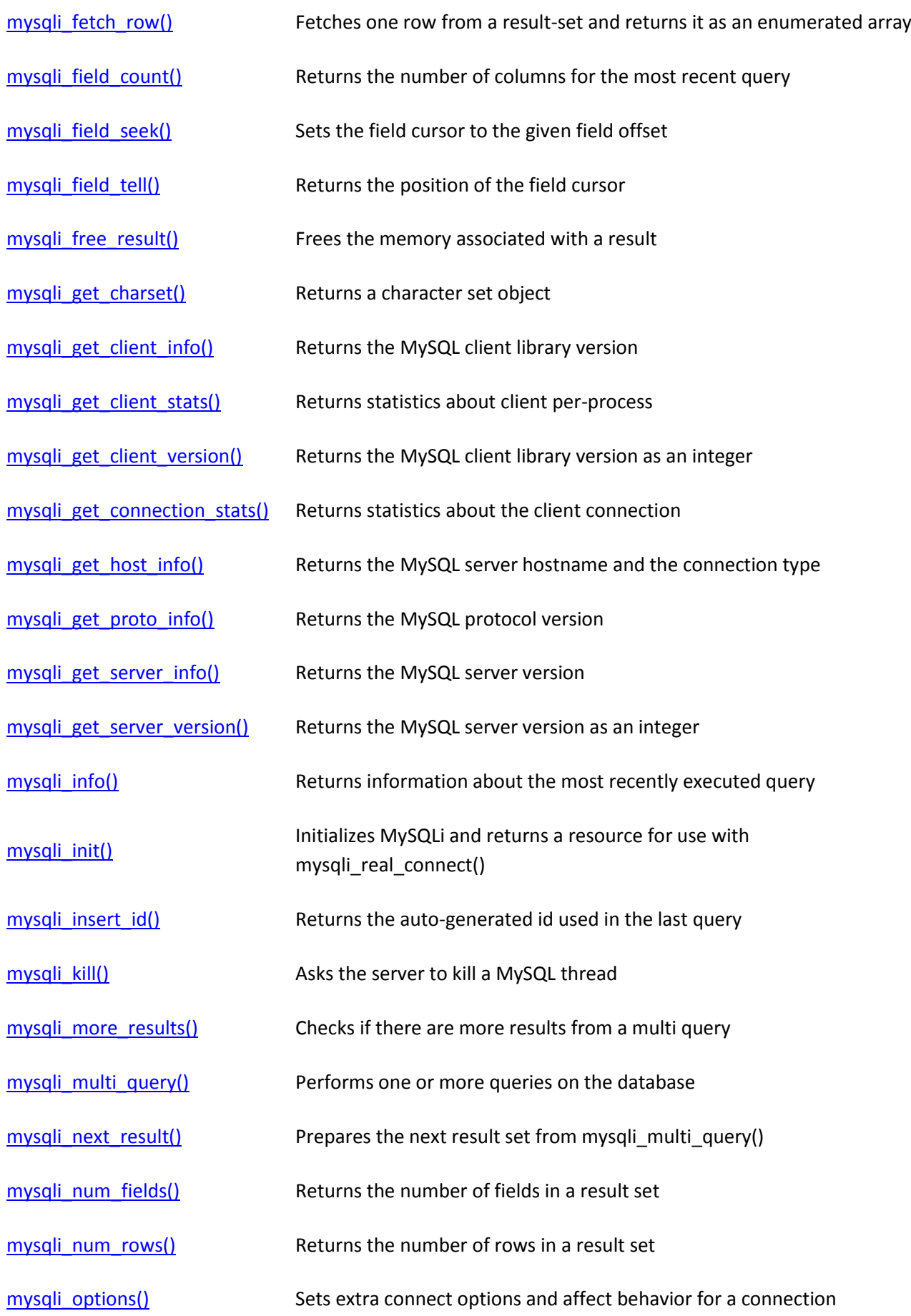

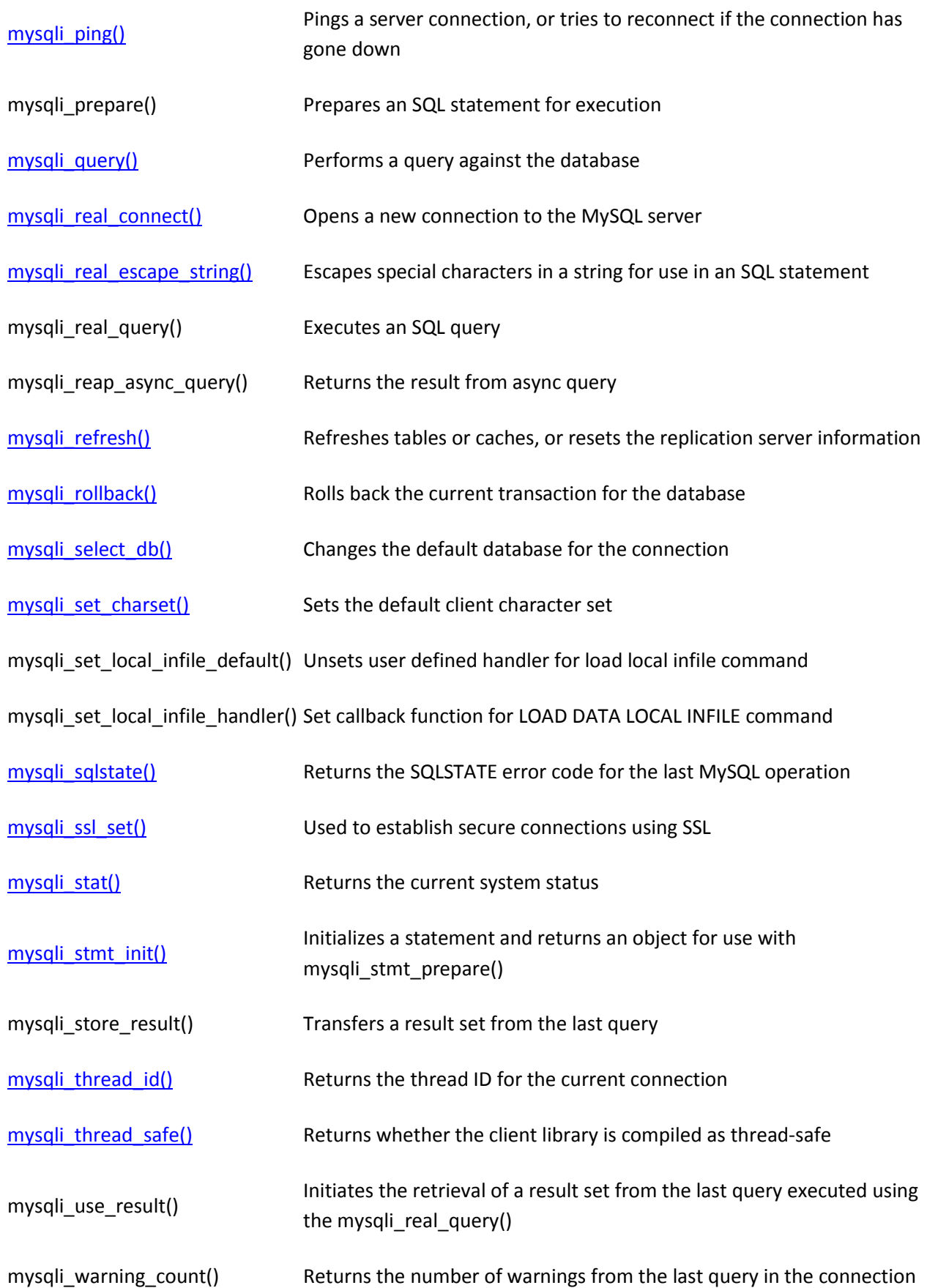